怎么购买恒星币?

1.注册账户

 在我们的注册页面上输入您的电子邮件地址,输入一个唯一用户名并设置一个安 全性强的密码。

2.验证您的账户

 您只需提供您的全名、出生日期、居住国家和电话号码,就可使用比特币或以太 币等其他加密货币购买XLM。如果您想使用美元或欧元等现金购买XLM,您必须提 供额外的支持文件让我们验证您的身份。欲知有关更多信息,请参阅验证级别文档 。

3.存入加密货币或现金

 存入加密货币的步骤简单,您只需创建一个存款地址并将资金从您的钱包发送到 该地址即可。您也可以按居住国家和偏好通过我们提供的各种资金选项来存入现金 。请浏览我们的支持文档以协助您做出最佳选择。

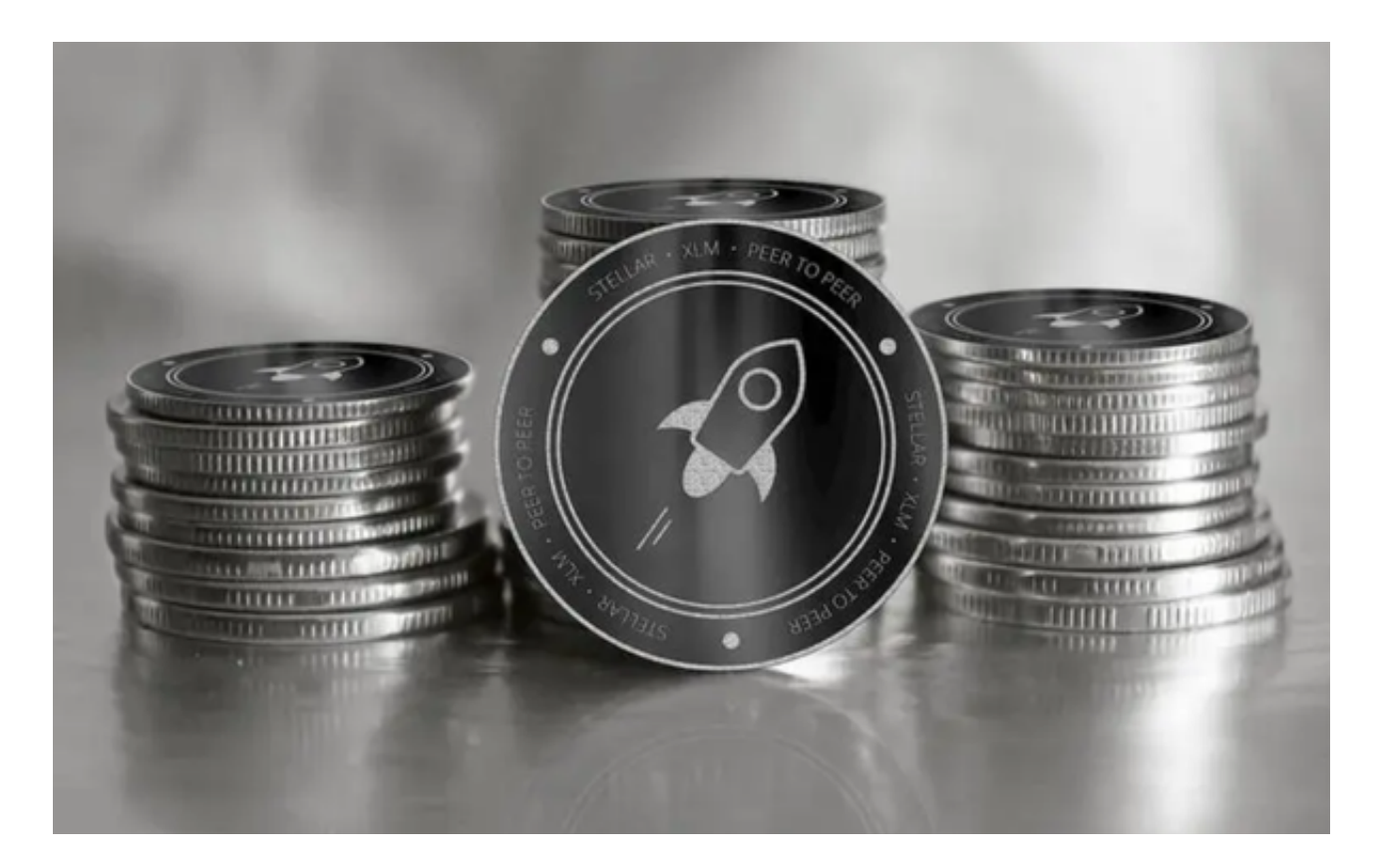

4.购买XLM!

 一旦现金存入您的账户中,您就可以开始购买XLM。您只需打开「新订单」页面 ,填写订单表格并点击「购买」即可。在Kraken注册账户后,您还可以使用平台上 的图表工具、全天候全球客服、高阶订单类型以及杠杆交易功能。

恒星币(Stellar)是什么?

Stellar 网络于2014 年在其创始人Jed McCaleb, David Mazières 和Joyce Kim 的领导下推出。McCaleb 也是Ripple的联合创始人。

Stellar (XLM) 是由Ripple 区块链分叉并进一步改写, 使用称作Stellar Consensus Protocol ( SCP ) 的共识演算法, 在验证机制上有很大的不同, 并且更 加地透明与去中心化。其功能与Ripple 几乎相同,提供一个跨境的、即时的、低成 本的支付系统,最大的差别是在应用场景的不同。

 恒星发展基金会是一家非营利组织,由Stripe 的首席执行官Patrick Collison 联合创建,并获得了Stripe 的300 万美元投资。Stellar 在第一年结束时获得了近300 万使用者。

2019 年, Stellar 烧毁了大约一半的XLM, 这引发了价格的上涨。同时也引起了 一些争议,因为加密货币操纵通常是一个十分冒险的举动。然而,恒星币的价格很 快趋于平稳。

XLM 是当今市场上表现最好的「山寨币」之一,可以在世界各地兑换。

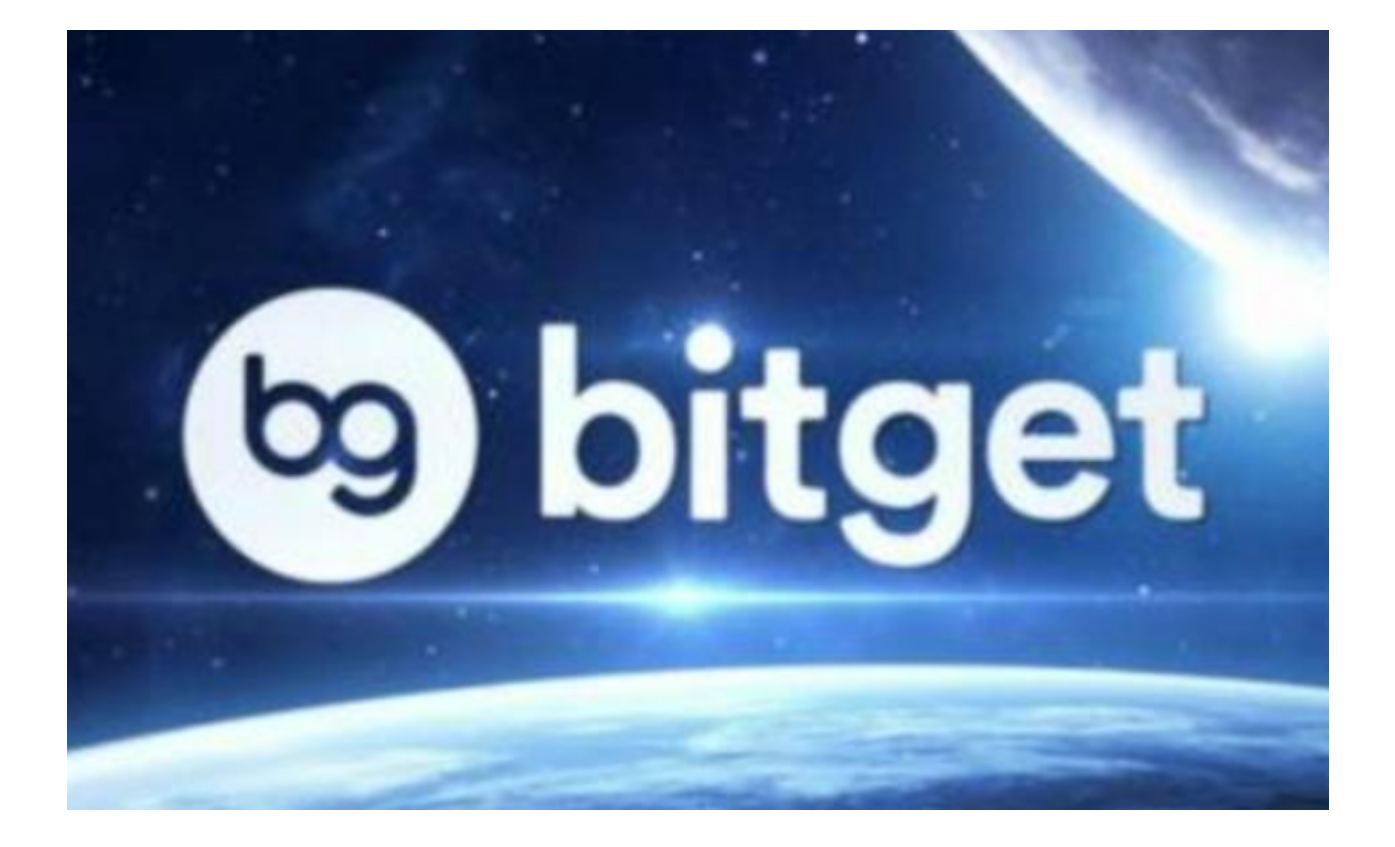

 怎么购买恒星币?具体的步骤已经分享给大家了,需要提醒大家的是,如果你是 新手投资者,建议选择Bitget交易所,他们提供一键跟单服务,你只需要寻找交易 员以及设置基本参数即可,让你省时、省力地开启属于自己的交易!